## **TP - Filtrage numérique**

On teste les parties compétences numériques pour la FFT et le filtrage numérique.

Dans le programme on doit utiliser la fonction **rfft** de la bibliothèque **numpy.fft**.

Le signal à étudier peut être obtenu en sommant des fonctions (avec numpy) ou en récupérant des données expérimentales (fichier csv).

```
In [1]: import numpy as np
import matplotlib.pyplot as plt
fe=4e3
f1=50f2=400Tacq=1
Te=1/(fe)# Création du signal à filtrer
t=np.arange(0,Tacq,Te)
N=len(t)signal=np.cos(2*np.pi*f1*t)+0.5*np.cos(2*np.pi *f2*t)
print(N)
plt.axis([0,0.1,-2,2])
plt.plot(t,signal)
plt.show()
```

```
4000
```
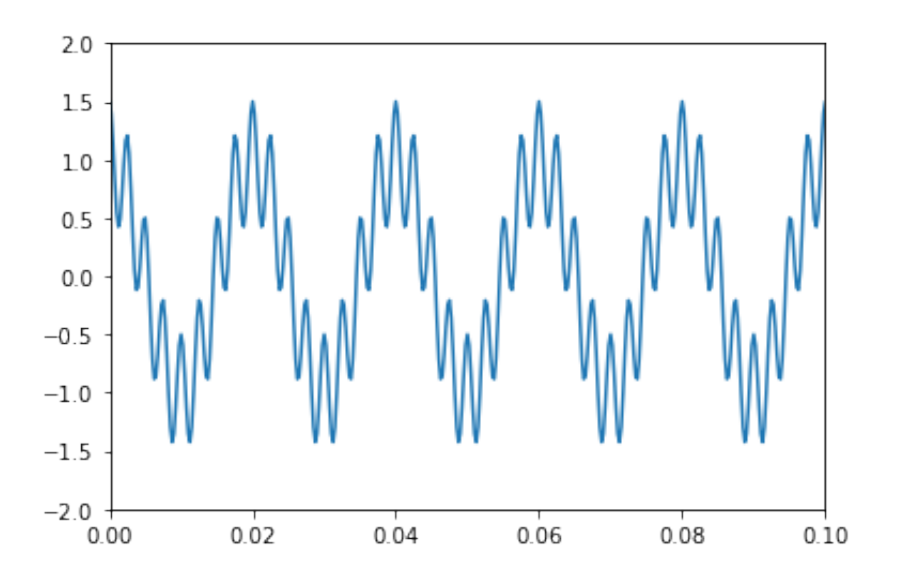

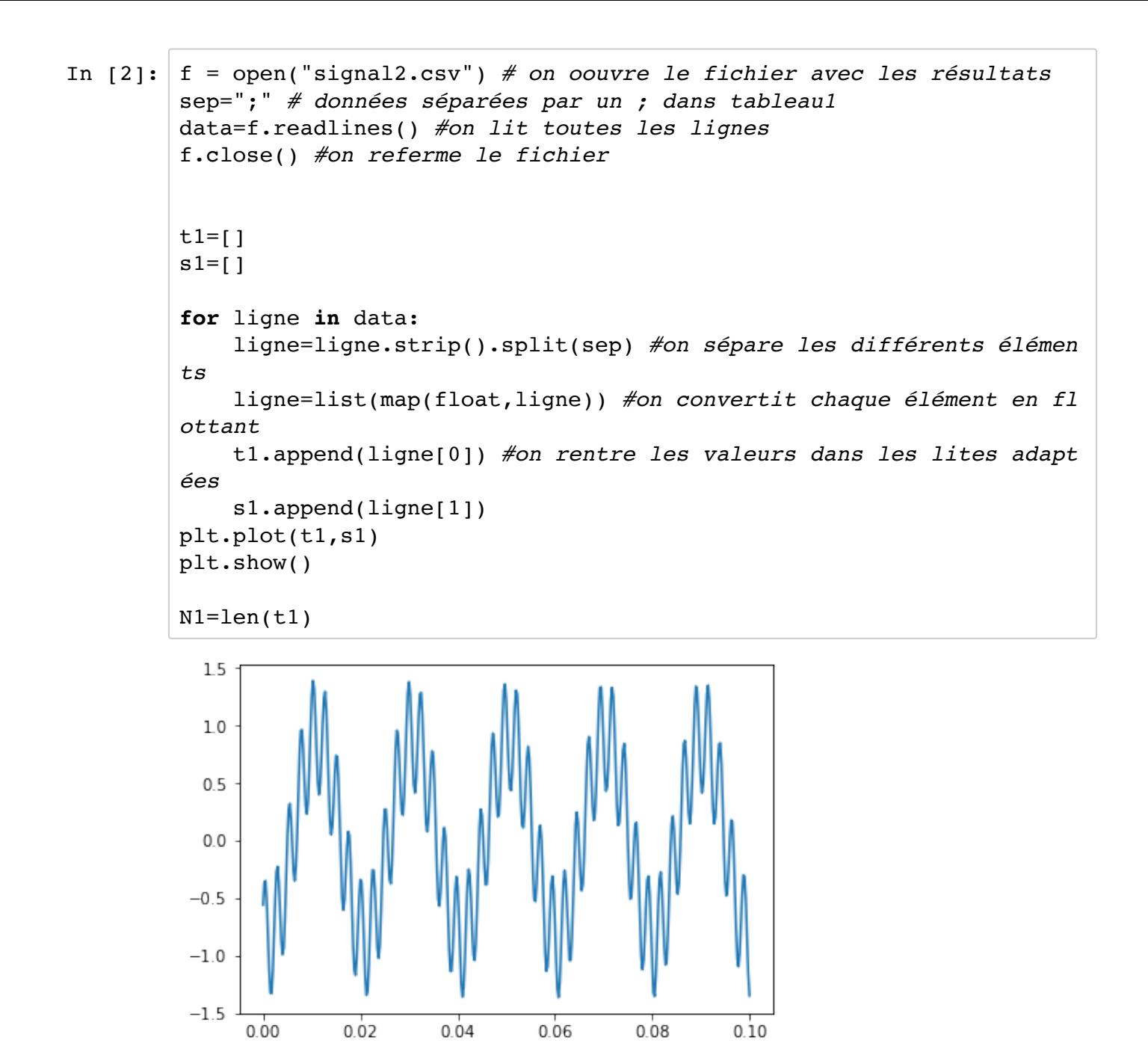

On peut alors calculer le spectre du signal.

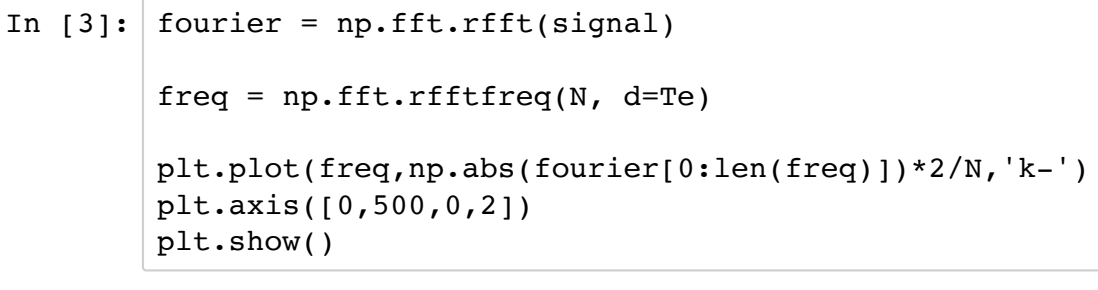

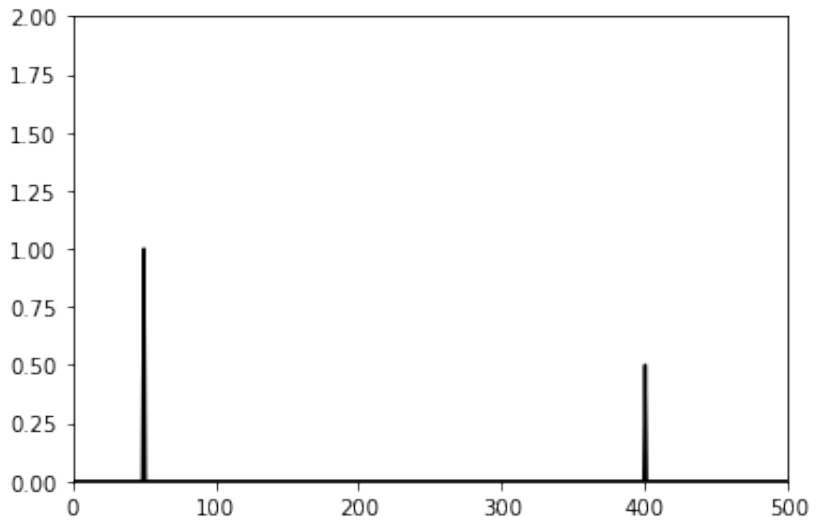

Même chose pour les données expérimentales :

 $0.0$ 

 $\overline{0}$ 

100

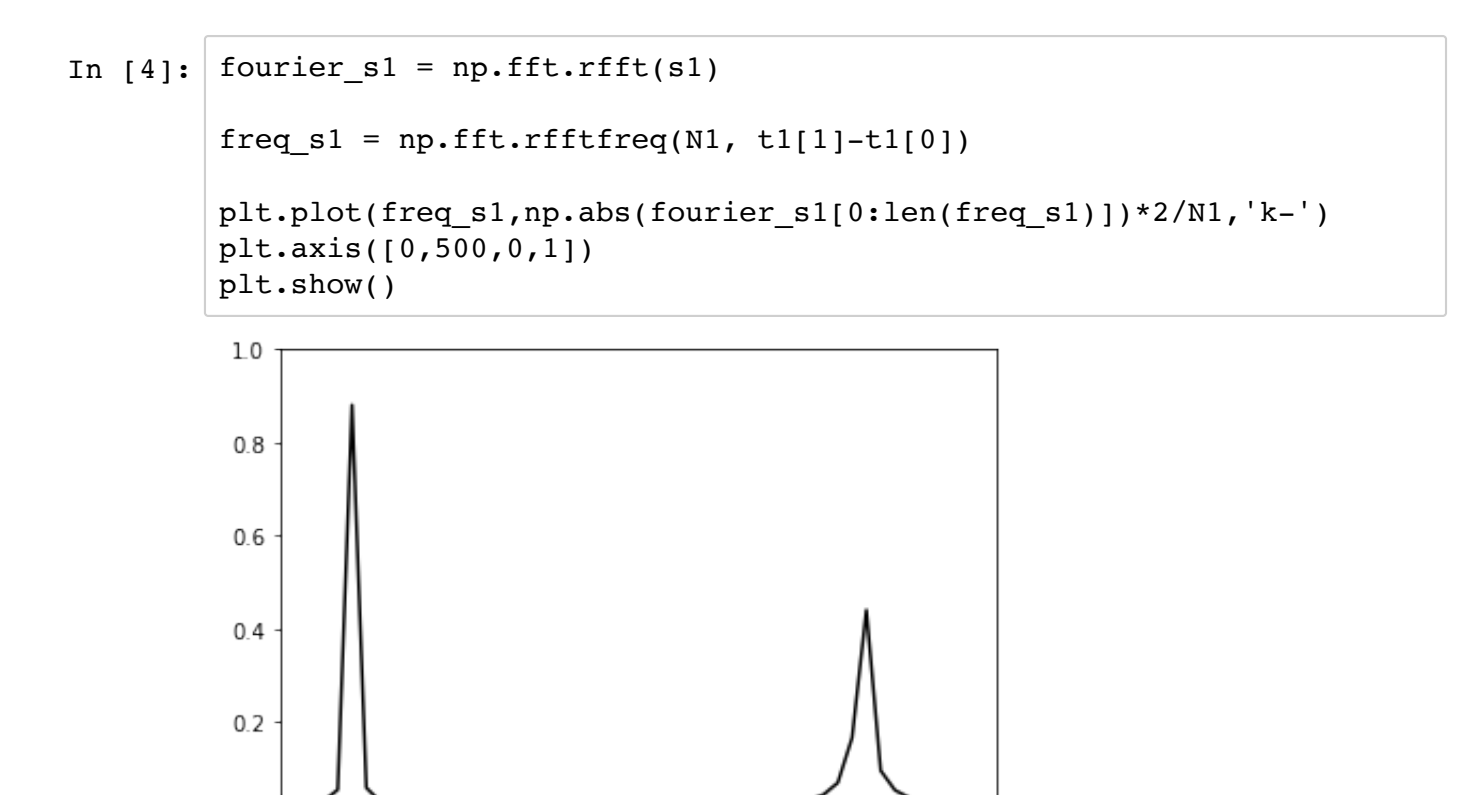

400

500

On peut ensuite réaliser les différents filtrage et observer leur action sur le spectre du signal.

300

200

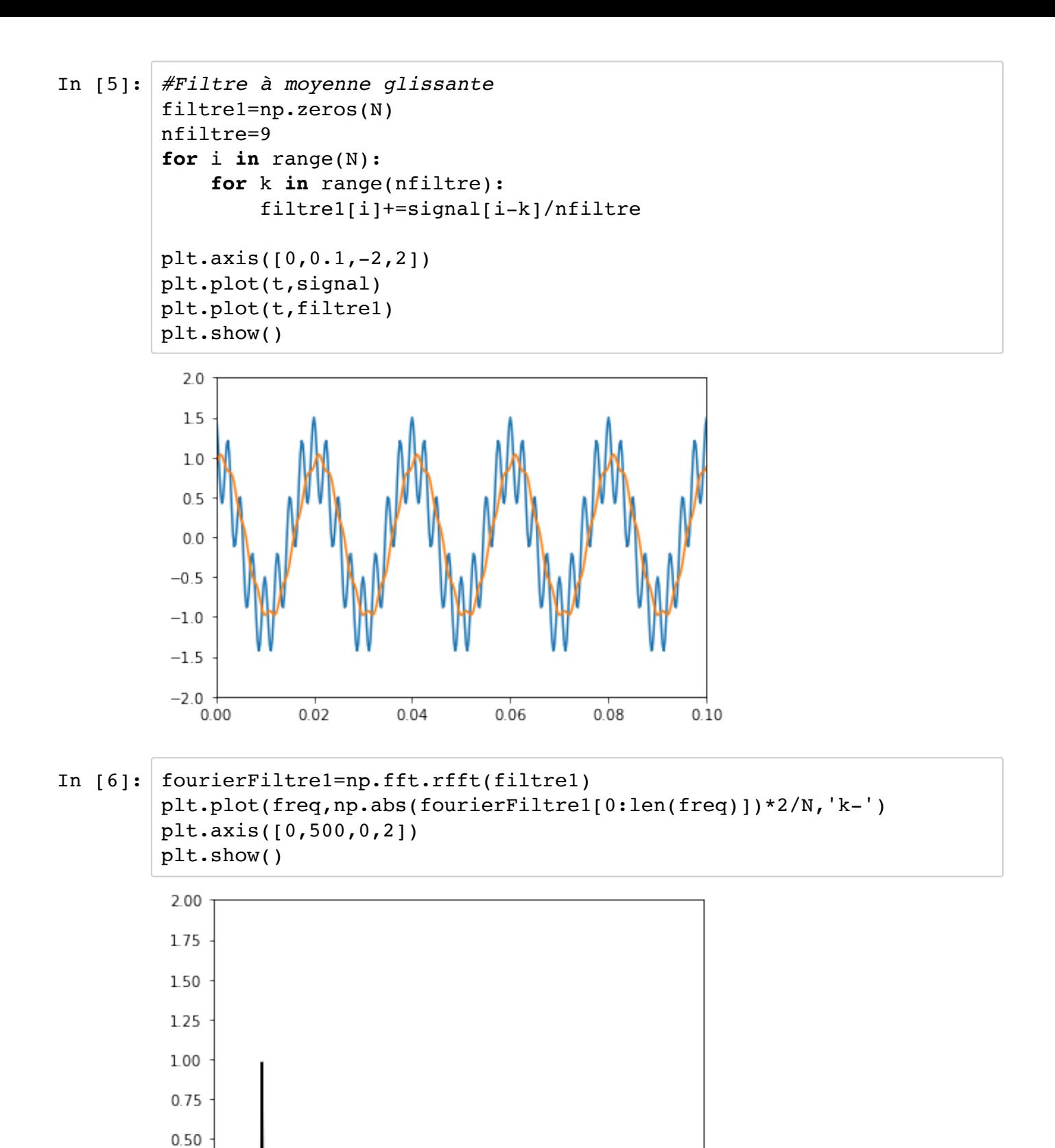

 $0.25$ 

 $0.00$  $\dot{o}$ 

100

200

300

400

500

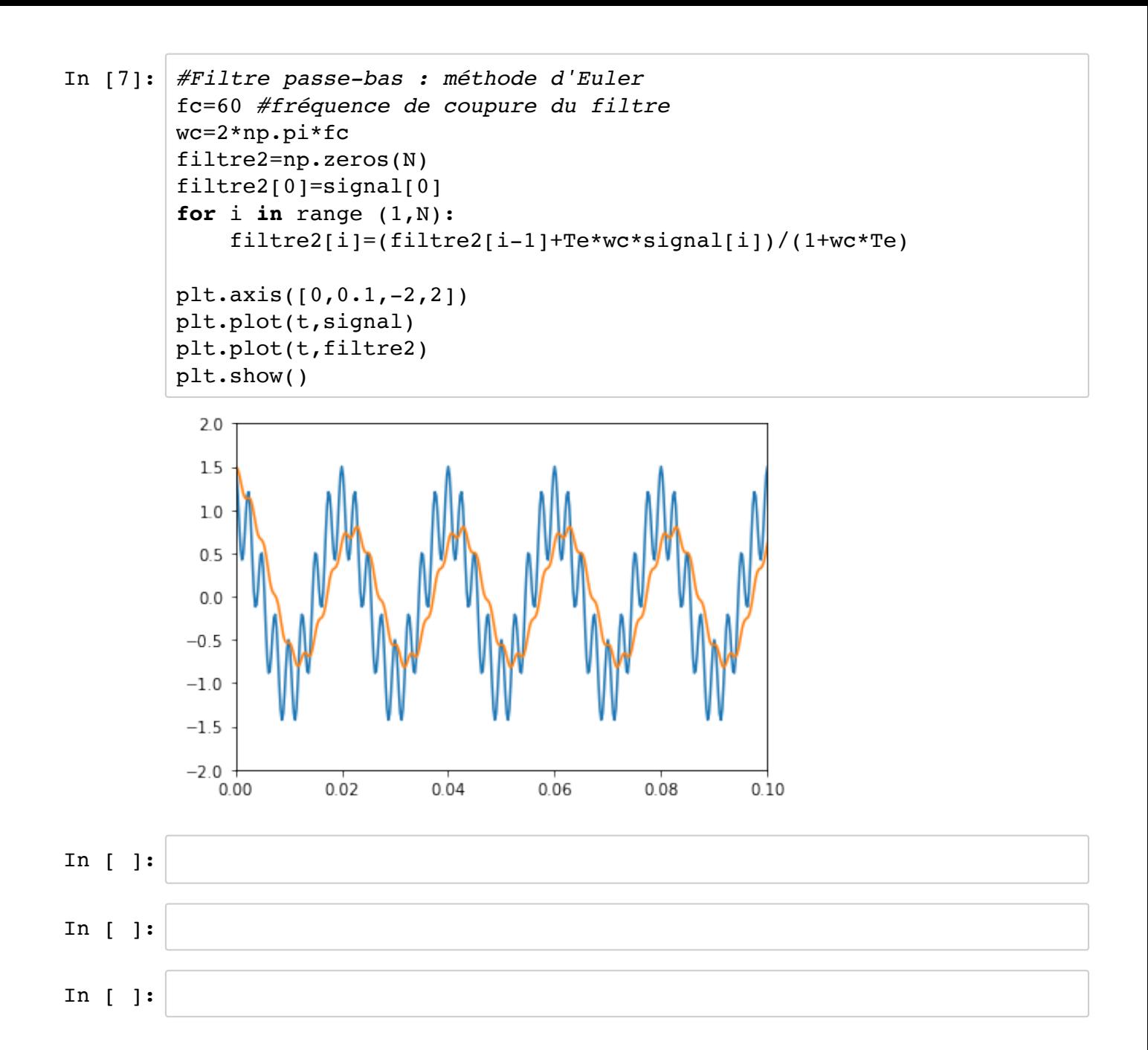